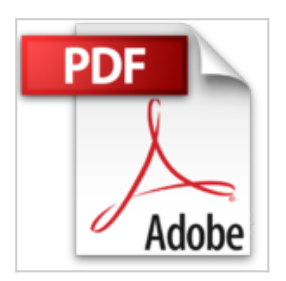

## **Autodesk Inventor 2017 - Einsteiger-Tutorial Holzrückmaschine**

Christian Schlieder

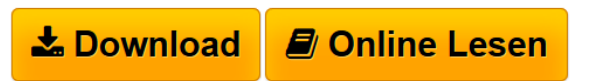

**Autodesk Inventor 2017 - Einsteiger-Tutorial Holzrückmaschine** Christian Schlieder

**[Download](http://bookspode.club/de/read.php?id=3741252379&src=fbs)** [Autodesk Inventor 2017 - Einsteiger-Tutorial Holzrückm](http://bookspode.club/de/read.php?id=3741252379&src=fbs) [...pdf](http://bookspode.club/de/read.php?id=3741252379&src=fbs)

**<u>[Online Lesen](http://bookspode.club/de/read.php?id=3741252379&src=fbs)**</u> [Autodesk Inventor 2017 - Einsteiger-Tutorial Holzrüc](http://bookspode.club/de/read.php?id=3741252379&src=fbs) [...pdf](http://bookspode.club/de/read.php?id=3741252379&src=fbs)

## **Autodesk Inventor 2017 - Einsteiger-Tutorial Holzrückmaschine**

Christian Schlieder

**Autodesk Inventor 2017 - Einsteiger-Tutorial Holzrückmaschine** Christian Schlieder

## **Downloaden und kostenlos lesen Autodesk Inventor 2017 - Einsteiger-Tutorial Holzrückmaschine Christian Schlieder**

## 188 Seiten

Kurzbeschreibung

Autodesk Inventor 2017 - Einsteiger-Tutorial Holzrückmaschine

Dieses Buch ist ein Tutorial für Autodesk® Inventor® 2017. Anhand eines komplexen Übungsbeispiels lernt der Leser den Umgang mit dem Programm. In kleinen, nachvollziehbaren Schritten werden Skizzen gezeichnet, Bauteile erzeugt und Baugruppen zusammengefügt. Kurze, prägnante Befehlsfolgen in Kombination mit übersichtlichen Grafiken ermöglichen ein schnelles, unkompliziertes Arbeiten. Der Leser erfährt nützliche Hinweise zum Umgang mit dem Programm und kann die Theorie in kleinen Schritten umsetzen. Die folgenden Bereiche werden in diesem Buch behandelt: Bearbeiten der Anwendungsoptionen, Einzelbenutzer-Projekte, 2D-Skizzen erstellen, Geometrische Elemente zeichnen und bearbeiten, 2D-Elemente mit Maßen und Abhängigkeiten versehen, Arbeitselemente (Achsen/ Ebenen) erzeugen, 2D-Elemente in Volumen- und Flächenkörper konvertieren, Volumenkörper bearbeiten, kopieren und anordnen, Bauteile zu Baugruppen zusammenfügen, Bewegungsabhängigkeiten zwischen Bauteilen erzeugen, Bauteile aus Baugruppen heraus erstellen, Bauteile mit Schraubverbindungen versehen, Bilder rendern. Über den Autor und weitere Mitwirkende

Christian Schlieder:

Dipl.-Ing. Christian Schlieder unterrichtet:

-CAD (computer-aided design) für AutoCAD® und Inventor®

-Konstruktionsübungen, Technisches Freihandzeichnen, Technisches Zeichnen und rechnergestütztes Konstruieren

-CAE (computer-aided engineering)

...und ist Autor zahlreicher Bücher über Autodesk® Inventor® und AutoCAD®.

Download and Read Online Autodesk Inventor 2017 - Einsteiger-Tutorial Holzrückmaschine Christian Schlieder #3T6AF4BWHKG

Lesen Sie Autodesk Inventor 2017 - Einsteiger-Tutorial Holzrückmaschine von Christian Schlieder für online ebookAutodesk Inventor 2017 - Einsteiger-Tutorial Holzrückmaschine von Christian Schlieder Kostenlose PDF d0wnl0ad, Hörbücher, Bücher zu lesen, gute Bücher zu lesen, billige Bücher, gute Bücher, Online-Bücher, Bücher online, Buchbesprechungen epub, Bücher lesen online, Bücher online zu lesen, Online-Bibliothek, greatbooks zu lesen, PDF Beste Bücher zu lesen, Top-Bücher zu lesen Autodesk Inventor 2017 - Einsteiger-Tutorial Holzrückmaschine von Christian Schlieder Bücher online zu lesen.Online Autodesk Inventor 2017 - Einsteiger-Tutorial Holzrückmaschine von Christian Schlieder ebook PDF herunterladenAutodesk Inventor 2017 - Einsteiger-Tutorial Holzrückmaschine von Christian Schlieder DocAutodesk Inventor 2017 - Einsteiger-Tutorial Holzrückmaschine von Christian Schlieder MobipocketAutodesk Inventor 2017 - Einsteiger-Tutorial Holzrückmaschine von Christian Schlieder EPub